# **eole-bareos - Tâche #13686**

Scénario # 13726 (Terminé (Sprint)): Améliorer les messages affichés par Bareos

## **bareosmount.py devrait afficher davantage de détails en cas d'erreur**

20/10/2015 15:44 - Klaas TJEBBES

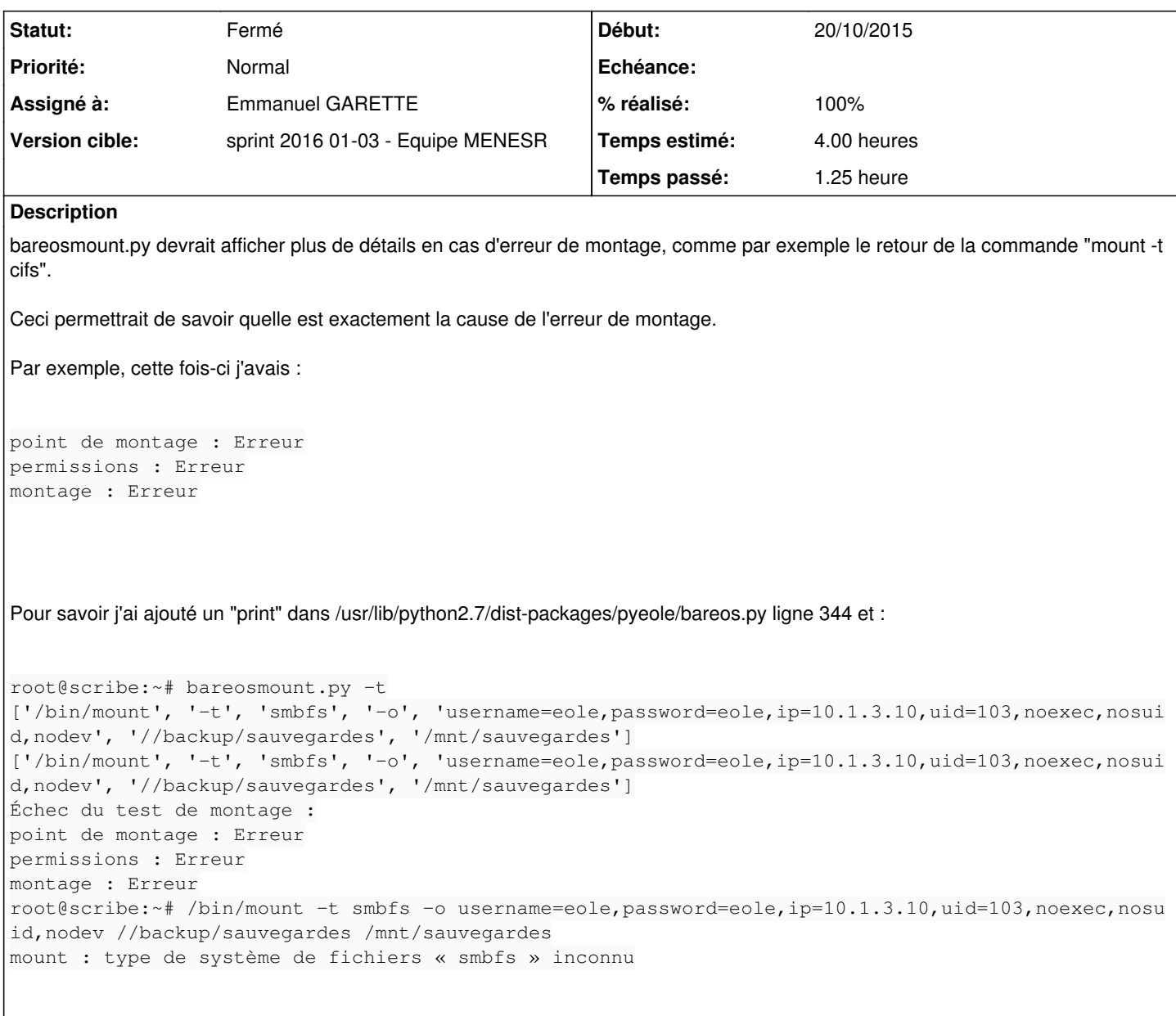

## **Révisions associées**

### **Révision 2117c617 - 18/01/2016 09:27 - Emmanuel GARETTE**

afficher les messages d'erreurs de montage (ref #13686 @1h)

### **Historique**

## **#1 - 20/10/2015 15:52 - Klaas TJEBBES**

*- Description mis à jour*

### **#2 - 23/10/2015 10:01 - Scrum Master**

*- Sujet changé de bareosmount.py devrait afficher davantage de détail en cas d'erreur à bareosmount.py devrait afficher davantage de détails en cas d'erreur*

#### **#3 - 23/10/2015 12:17 - Joël Cuissinat**

- *Tracker changé de Demande à Tâche*
- *Temps estimé mis à 4.00 h*
- *Tâche parente mis à #13726*
- *Restant à faire (heures) mis à 4.0*

### **#4 - 18/01/2016 09:22 - Emmanuel GARETTE**

- *Statut changé de Nouveau à En cours*
- *Assigné à mis à Emmanuel GARETTE*

#### **#5 - 18/01/2016 09:48 - Emmanuel GARETTE**

- *% réalisé changé de 0 à 100*
- *Restant à faire (heures) changé de 4.0 à 0.25*

#### **#6 - 18/01/2016 09:55 - Scrum Master**

*- Statut changé de En cours à Résolu*

#### **#7 - 20/01/2016 12:01 - Gérald Schwartzmann**

root@scribe:~# bareosconfig.py -s usb --usb\_path=/dev/sda1

```
root@scribe:~# bareosmount.py -t
Problème de montage (1 essais restants)
ERREUR : périphérique /dev/sda1 non reconnu
Problème de montage (0 essais restants)
ERREUR : périphérique /dev/sda1 non reconnu
Échec du test de montage :
point de montage : Erreur
permissions : Erreur
montage : Erreur
root@scribe:~#
```

```
root@scribe:~# bareosconfig.py -s smb --smb_machine=dompedago --smb_ip=10.1.3.5 --smb_partage=commun --smb_log
in=login --smb_password=mot_de_passe
```
root@scribe:~# bareosmount.py -t Problème de montage (1 essais restants) [Errno 32] mount error(13): Permission denied Refer to the mount.cifs(8) manual page (e.g. man mount.cifs)

Problème de montage (0 essais restants) [Errno 32] mount error(13): Permission denied Refer to the mount.cifs(8) manual page (e.g. man mount.cifs)

Échec du test de montage : point de montage : Erreur permissions : Erreur montage : Erreur root@scribe:~#

## **#8 - 20/01/2016 12:20 - Gérald Schwartzmann**

*- Statut changé de Résolu à Fermé*

*- Restant à faire (heures) changé de 0.25 à 0.0*

Mise à jour de la doc : /2\_5/Zz-ressources-2\_5/parties/FAQ/bareosMount.unit

<http://eole.ac-dijon.fr/documentations/2.5/beta/partielles/Sauvegardes/co/99-questionsFrequentes.html#mN192>